**Questions from September 2017 Technical Webinar** *Presented by: Rudy Ising and Lim Tan* 

**Title: What's New in Unifier 17.7**

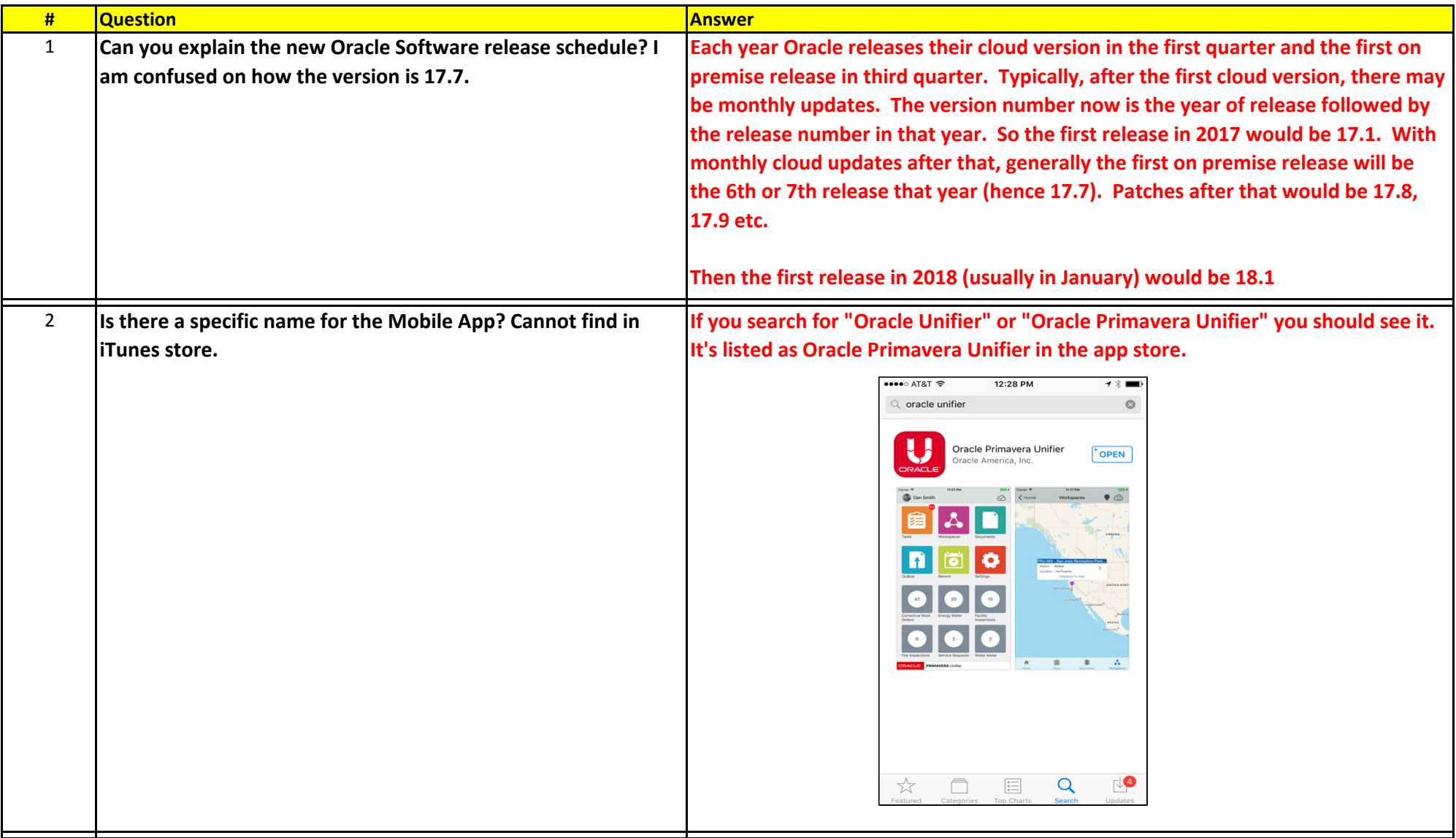

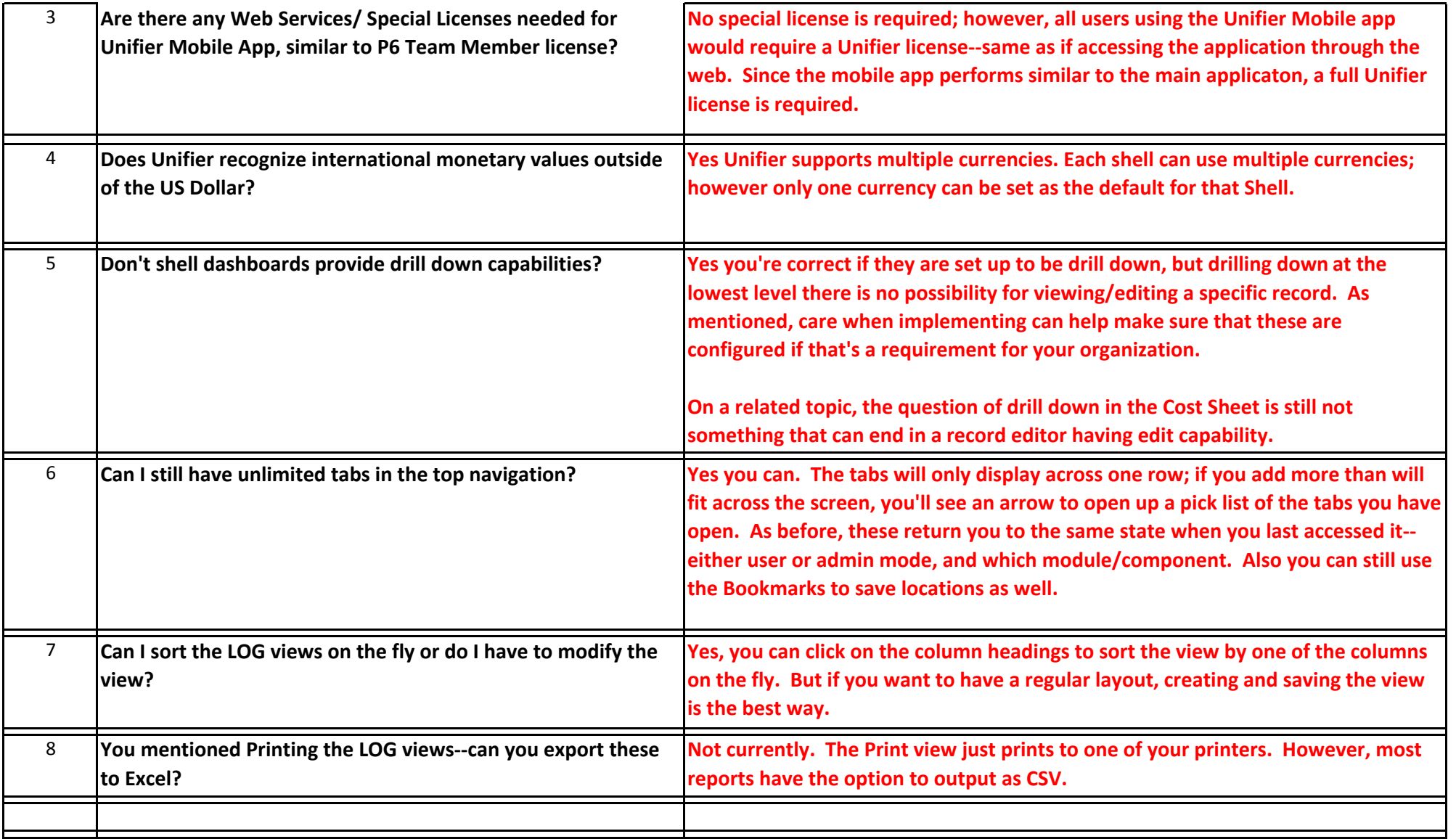